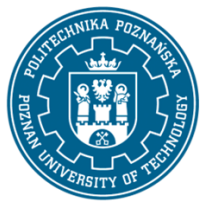

## POLITECHNIKA POZNAŃSKA

EUROPEJSKI SYSTEM TRANSFERU I AKUMULACJI PUNKTÓW (ECTS) pl. M. Skłodowskiej-Curie 5, 60-965 Poznań

# **KARTA OPISU PRZEDMIOTU - SYLABUS**

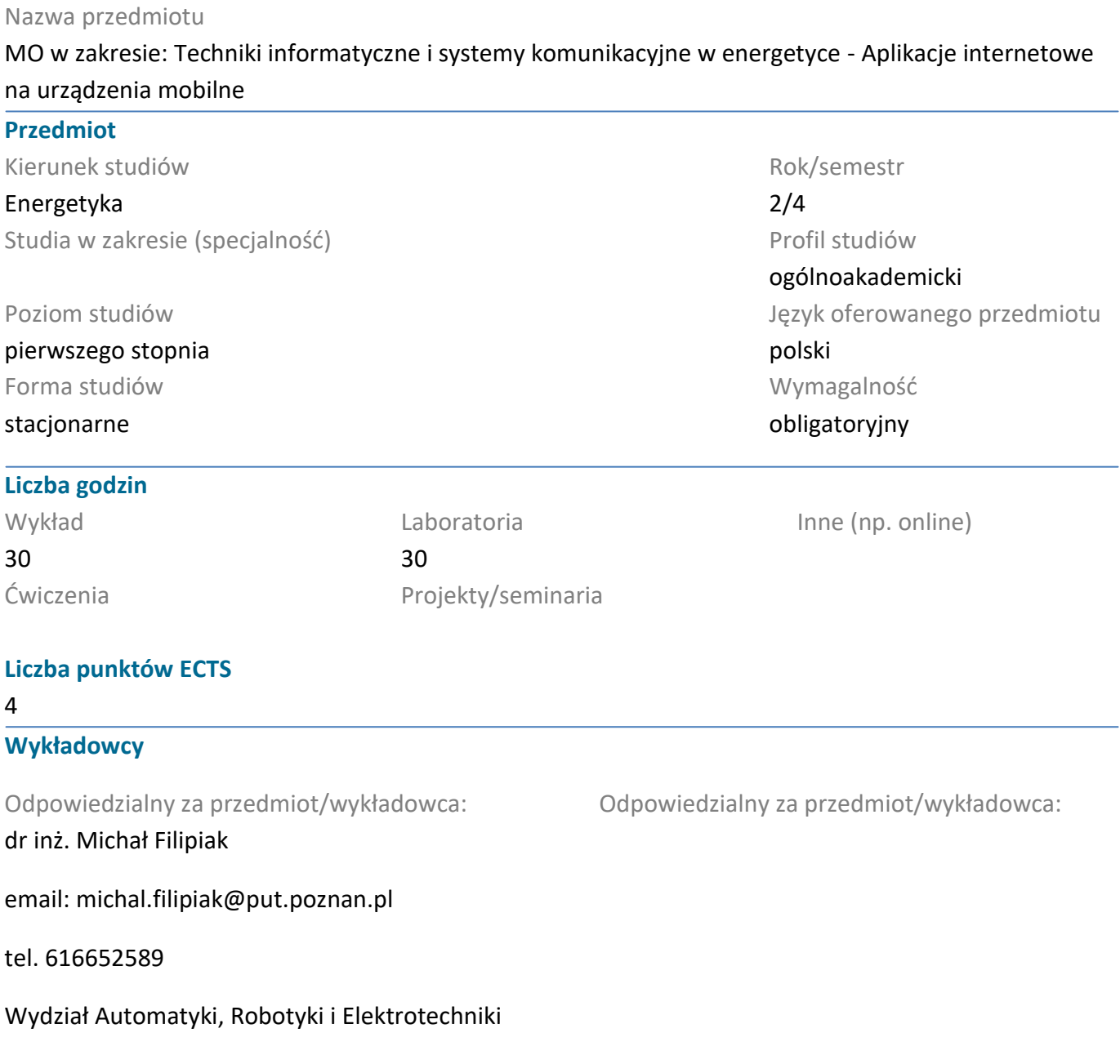

ul. Piotrowo 3A 60-965 Poznań

### **Wymagania wstępne**

Studen rozpoczynający ten przedmiot powinien posiadać podstawową wiedzę z zakresu informatyki oraz z podstaw programowania. Powinien wykazywać się umiejętnością pracy w zespołach, a także umiejętnością obsługi systemu operacyjnego wraz z opracowaniem prostych algorytmów .

### **Cel przedmiotu**

Nabycie praktycznych umiejętności związanych z tworzeniem aplikacji dla środowiska Android. Wykorzystując najnowszych technologie, zgodnych z HTML5 i Responsive Web Design oraz umożliwiających dostęp do baz danych. Nabycie podstawowych umiejętności dotyczących środowiska MS Visual Studio i Visual Studio Code.

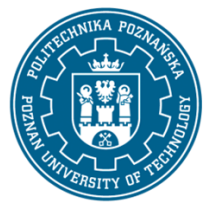

## POLITECHNIKA POZNAŃSKA

EUROPEJSKI SYSTEM TRANSFERU I AKUMULACJI PUNKTÓW (ECTS) pl. M. Skłodowskiej-Curie 5, 60-965 Poznań

### **Przedmiotowe efekty uczenia się**

Wiedza

1. ma wiedzę nt. zasad tworzenia aplikacji dla środowiska Android,

2. ma wiedzę z zakresu tworzenia i projektowania stron internetowych dopasowujących się do okna przegądarki

- 3. ma podstawową wiedzę z zakresu programowania obiektowego,
- 4. ma wiedzę z zakresu tworzenia stron internetowych.

#### Umiejętności

1. ma umiejętność stosowania narzędzi służących do tworzenia aplikacji dla środowiska Android oraz stron internetowych, a także potrafi zaprojektować i stworzyć interaktywną stronę internetową,

- 2. potrafi programować w języku HTML, CSS, JavaScript, C#/XAML,
- 3. potrafi wykorzystywać zasoby sieciowe w celu zdobywania wiedzy.

#### Kompetencje społeczne

1. potrafi myśleć i działać w sposób kreatywny,

2. ma świadomość wpływu projektowania stron internetowych na ich pozycjonowanie.

### **Metody weryfikacji efektów uczenia się i kryteria oceny**

Efekty uczenia się przedstawione wyżej weryfikowane są w następujący sposób:

Wykład:-ocena wiedzy i umiejętności wykazanych na zaliczeniu pisemnym o charakterze testowym i problemowym. Poszczególne zadania oceniane są z różną wagą, a do zaliczenia wymagane jest 50% maksymalnej liczby punktów Premiowana jest również aktywność na zajęciach.

Ćwiczenia laboratoryjne: ocenianie ciągłe, na każdych zajęciach. Premiowanie przyrostu umiejętności posługiwania się poznanymi zasadami i metodami. Sprawdzian końcowy i premiowanie wiedzy niezbędnej do realizacji postawionych problemów w danym obszarze zadań laboratoryjnych. Ocena praktycznej wiedzy i umiejętności związanych z realizacją zadania projektowego. Do zaliczenia wymagane jest 50% maksymalnej liczby punktów

### **Treści programowe**

Wykład:-Podstawowe zagadnienia dotyczące tworzenia aplikacji dla środowiska Android i stron internetowych. Umiejętność posługiwania się środowiskiem Visual Studio. Język znaczników (HTML), kaskadowe arkusze stylów (CSS), rozszerzalny języki XML. Połączenie technologii HTML i CSS. Język skryptowy Java Script. Łączenie stron WWW z dokumentami XML i Java Script. Tworzenie stron w technologii responsive web design. Publikowanie witryny w sieci. Tworzenie aplikacji dla systemu Android (JavaScripr, C#/XAML).

Ćwiczenia laboratoryjne:-projektowanie interaktywnych stron internetowych w środowisku MS Visual Studio (HTML5, CSS, JavaScript, XML). Tworzenie aplikacji dla systemu android.

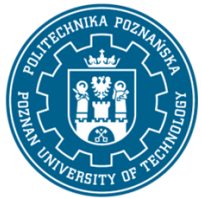

## POLITECHNIKA POZNAŃSKA

EUROPEJSKI SYSTEM TRANSFERU I AKUMULACJI PUNKTÓW (ECTS) pl. M. Skłodowskiej-Curie 5, 60-965 Poznań

### **Metody dydaktyczne**

Wykład: prezentacja multimedialna, ilustrowana przykładami podawanymi na tablicy. wykład prowadzony w sposób interaktywny z formułowaniem pytań do grupy studentów lub do wskazywanych konkretnych studentów

Ćwiczenia laboratoryjne: prezentacja multimedialna prezentacja ilustrowana przykładami podawanymi na tablicy oraz wykonanie zadań podanych przez prowadzącego - ćwiczenia praktyczne.

#### **Literatura**

#### Podstawowa

1.Duckett J., HTML i CSS. Zaprojektuj i zbuduj witrynę WWW. Podręcznik Front End Developera, Helion

2. MacDonald M., HTML5. Nieoficjalny podręcznik, Helion

3. Bowers M., Synodinos D., Sumner V., HTML5 i CSS3. Zaawansowane wzorce projektowe, Helion

4. Wrotek W., CSS3 : kaskadowe arkusze stylów : przekonaj się, jak łatwo tworzyć atrakcyjne strony WWW dzięki CSS3 , Helion

5. Stefanov S., JavaScript. Programowanie obiektowe, Helion

6. McFarland D. S., JavaScript i jQuery. Nieoficjalny podręcznik, Helion

7. Duckett J., JavaScript i jQuery. Interaktywne strony WWW dla każdego. Podręcznik Front End Developera, Helion

#### Uzupełniająca

 $\overline{a}$ 

1. Jahołkowski T. Jacek Matulewski, Technologie ASP.NET i ADO.NET w Visual Web Developer, Helion, Gliwice, 2007

2. McFarland D. S., CSS3. Nieoficjalny podręcznik. Wydanie III, Helion

3. Griffith, C. (2017). Mobile App Development with Ionic, Revised Edition: Cross-Platform Apps with Ionic, Angular, and Cordova. " O'Reilly Media, Inc.".

### **Bilans nakładu pracy przeciętnego studenta**

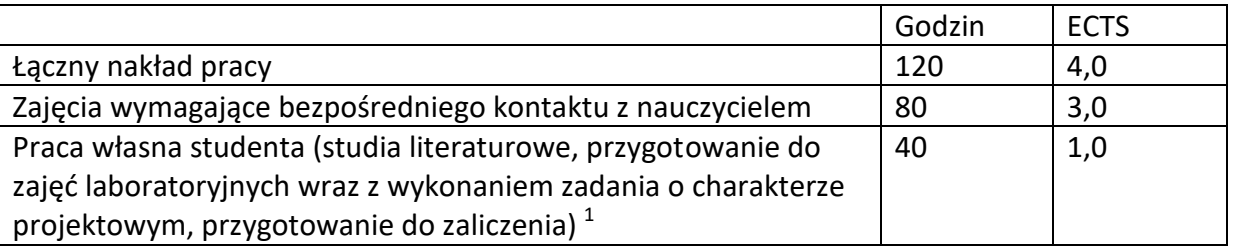

 $^1$  niepotrzebne skreślić lub dopisać inne czynności